# **Guía para docentes y familias**

[Programas](http://program.ar/wp-content/uploads/2015/04/Ficha_Programas-y-comandos-b%C3%A1sicos.pdf) y Comandos Básicos<sup>1</sup>

# **¿Qué es Program.AR en casa?**

**Program.AR en casa** es una propuesta para que los chicos y chicas de secundaria se acerquen a la programación, el funcionamiento de las redes y las computadoras acompañados por sus familias o docentes.

Cada kit se compone de tres elementos: las fichas que son un conjunto de actividades agrupadas por tema, una guía para los adultos que quieran asistir en resolver las actividades y una serie de videos dirigidos a estudiantes con las pistas de solución.

### **¿De qué se trata esta propuesta?**

La propuesta de la *Ficha [Programas](http://program.ar/wp-content/uploads/2015/04/Ficha_Programas-y-comandos-b%C3%A1sicos.pdf) y Comandos Básicos* es realizar una aproximación a la programación y presentar el lenguaje Gobstones y su entorno.

Esta ficha contiene **cuatro** actividades y todas se realizan en el entorno Gobstones Jr.: en la **primera** construimos un primer programa usando el entorno de programación; en la **segunda** trabajamos con el comando de Gobstones *MOVER* y analizamos fallas durante la ejecución de un programa; en la **tercera** trabajamos con el comando de Gobstones *SACAR*; y en la **cuarta** actividad ponemos en juego las habilidades ejercitadas y construimos un programa que combine todos los comandos practicados.

## **¿Cómo usarlas?**

Las fichas de **Program.AR en casa** se pueden: descargar, imprimir y hacer en papel o bien editar en línea. Usando Adobe Acrobat Reader podrán escribir, dibujar o tildar sobre la ficha y luego guardar el archivo para compartirlo en redes o enviarlo por correo electrónico.

La aplicación se puede usar desde el celular o la computadora teniendo instalado el programa gratuito Adobe Acrobat Reader 2020.

● **Descarga web para computadora con windows:** <https://get.adobe.com/es/reader/otherversions/>

 $^1$ Material extraído del Manual para la Enseñanza de las Ciencias de la Computación en el aula de la Iniciativa Program.AR. Aloi, F., Ciolek, D., Martínez, F., Martínez López, P., Pari, D., & Tobia, P. (2019). Ciencias de la computación para el aula, 1er ciclo secundaria (1st ed.). Buenos Aires, Argentina: Fundación Sadosky.

- **Descarga web para computadora con Ubuntu**: [https://okular.kde.org/download.php?site\\_locale=es](https://okular.kde.org/download.php?site_locale=es)
- **Para celulares:** descargar del Playstore. Video para instalar en [Android.](https://drive.google.com/open?id=1M9qLsHgkzgxW2ZcTH0sjOSKPCLqPUcaF)

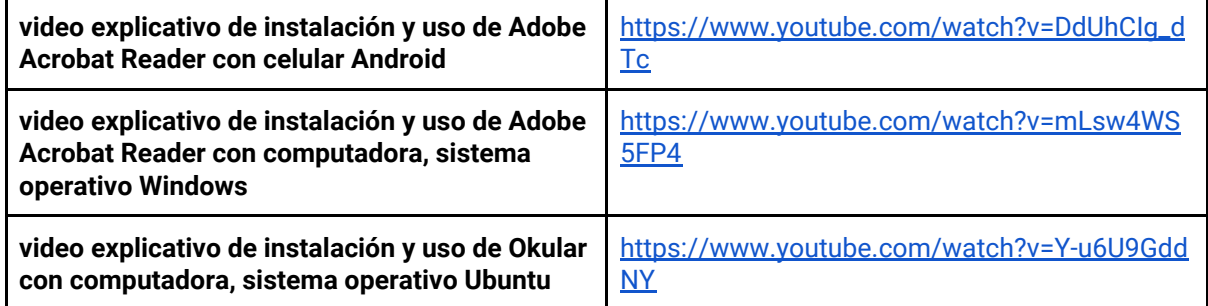

Para resolver las actividades en el entorno **Gobstones** podes usar la versión en línea entrando a <https://gobstones.github.io/gobstones-jr/?course=program-ar/proyectos-gobstones-jr>

#### Aquí te [dejamos](https://www.youtube.com/watch?v=a56ji9CfOGM&feature=youtu.be) un video de cómo usar el entorno.

Te recomendamos elegir el dispositivo, instalar el programa, descargar la ficha y proponerle al estudiante que explore las actividades. Una vez que les haya echado un vistazo pueden intentar resolverlas juntos. En caso que les resulten complejas o quieran verificar si van por el buen camino, les sugerimos visualizar los videos de las pistas.

### **Pistas para solucionar las actividades de la Ficha** [Programas](http://program.ar/wp-content/uploads/2015/04/Ficha_Programas-y-comandos-b%C3%A1sicos.pdf) y

### [Comandos](http://program.ar/wp-content/uploads/2015/04/Ficha_Programas-y-comandos-b%C3%A1sicos.pdf) Básicos

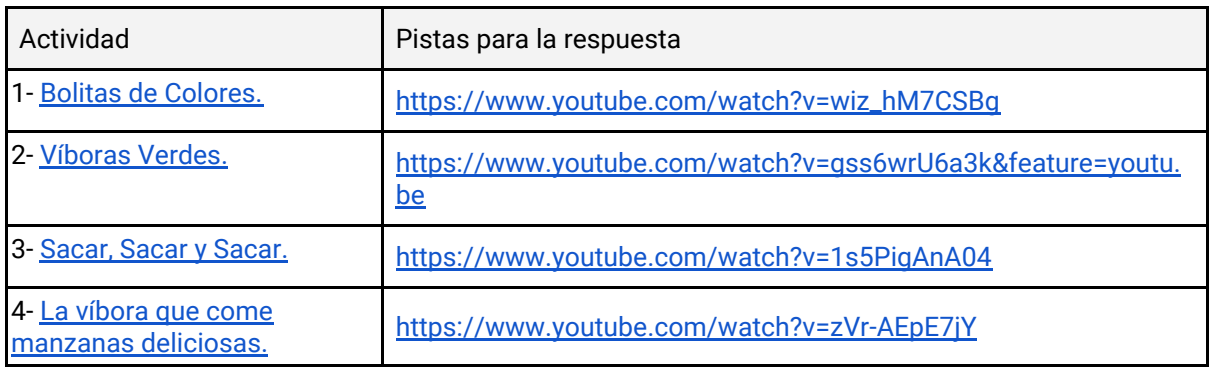

### **Recomendaciones**

**Si querés conocer todas las guías y fichas entrá acá: http://program.ar/programar-en-casa/**

**Si sos docente y querés descargarte el manual original para tus clases podés hacerlo acá:**

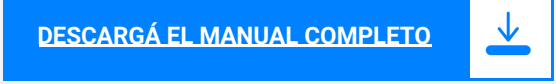